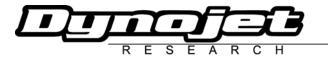

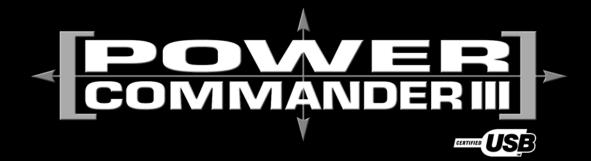

## 2000-2001 Moto Guzzi V11 Sport US Models Only

Installation Instructions

## **Parts List**

- 1 Power Commander
- 1 USB Cable
- 1 CD-ROM
- 1 Installation Guide
- 1 Power Adapter
- 2 Power Commander Decals
- 2 Dynojet Decals
- 1 Velcro<sup>®</sup> Strip
- 1 Alcohol Swab

Button Adjustment Display

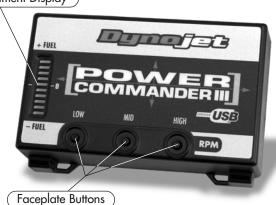

## The ignition MUST be turned OFF before installation!

You can also download the Power Commander software and latest maps from our web site at:

www.powercommander.com

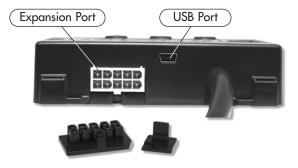

## PLEASE READ ALL DIRECTIONS BEFORE STARTING INSTALLATION

Dynojet Research 2191 Mendenhall Drive North Las Vegas, NV 89031 (800) 992-4993 www.powercommander.com

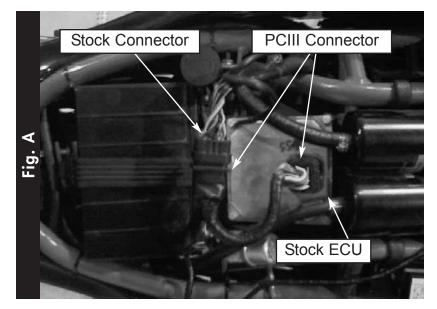

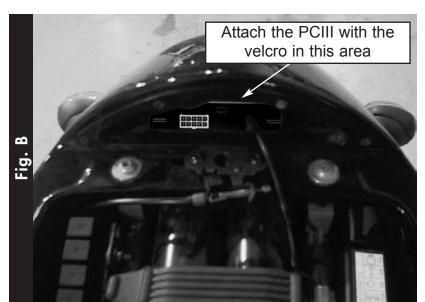

- 1) Remove seat assembly.
- 2) Unplug wiring harness from the stock ECU.
- 3) Plug the female connector from the PCIII into the ECU (Fig. A).
- 4) Plug the male connector from the PCIII into the stock wiring harness (Fig. A).
- 5) Route the wiring harness from the PCIII towards the rear of the motorcycle.
- 6) Install the PCIII into the rear compartment under the rear cowl (Fig.B).
- 7) Make sure that the wires and connectors are routed away from the seats mounting points.
- 8) Reinstall seat assembly.